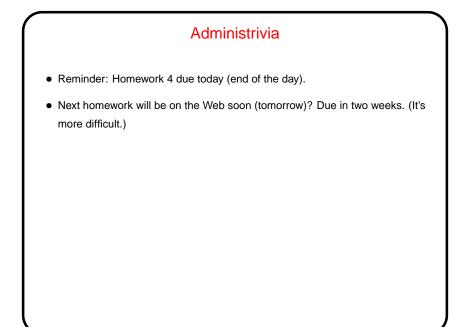

Slide 1

## Minute Essay From Last Lecture • Most people got the main point — more bits for the exponent means larger range, more for the mantissa means more significant digits. Which is better — "it depends".

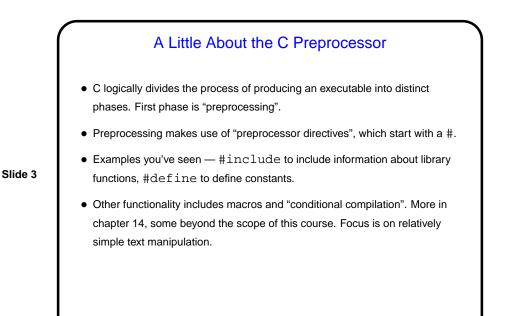

## Dynamic Memory and C With the C89 standard, you had to decide when you compiled the program how big to make things, particularly arrays — a significant limitation. Variable-length arrays in C99 standard help with that, but don't solve all related problems: In many implementations, space is obtained for them on "the stack", an area of memory that's limited in size. You can return a pointer from a function, *but* not to one of the function's local variables (because these local variables cease to exist when you return from the function).

Slide 5

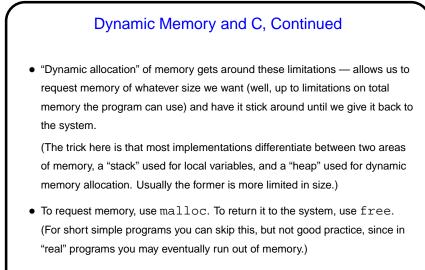

• Python and Scala hide most of this from you — allocating space for objects is automatic/hidden, and space is reclaimed by automatic garbage collection.

| •     | Dynamic Memory and C, Continued                                         |
|-------|-------------------------------------------------------------------------|
| • Sir | nple examples:                                                          |
|       | <pre>int * nums = malloc(sizeof(int) * 100);</pre>                      |
|       | <pre>char * some_text = malloc(sizeof(char) *</pre>                     |
|       | 20);                                                                    |
|       | <pre>free(nums);</pre>                                                  |
| tho   | ough it's better style/practice to write                                |
|       | <pre>int * nums = malloc(sizeof(*nums) * 100);</pre>                    |
|       | <pre>char * some_text = malloc(sizeof(*some_text)</pre>                 |
|       | * 20);                                                                  |
|       | <pre>free(nums);</pre>                                                  |
| • So  | me books/resources recommend "casting" value returned by malloc.        |
| Oth   | her references recommend the opposite! But you should check the value — |
| if N  | IULL, system was not able to get that much memory.                      |

• (Example — improved sort program.)

Slide 7

## **Function Pointers**

• You know from more-abstract languages that there are situations in which it's useful to have method parameters that are essentially code. Some languages make that easy (functions are "first-class objects") and others don't, but almost all of them provide some way to do it, since it's so useful — e.g., providing a "less-than" function for a generic sort.

Slide 8

• In C, you do this by explicitly passing a pointer to the function.

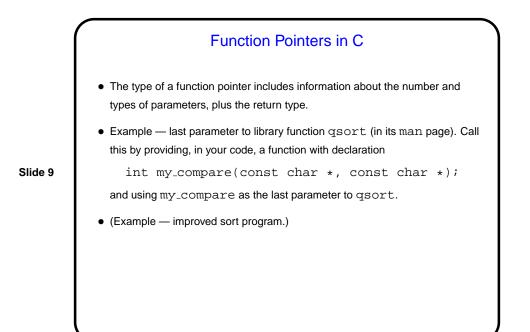

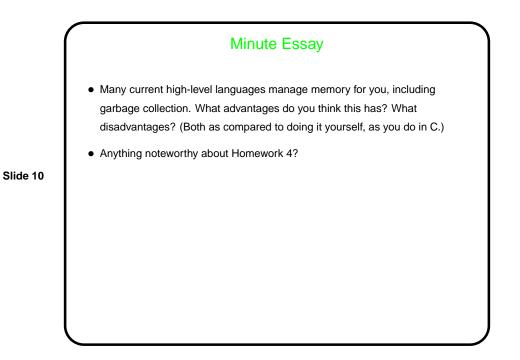

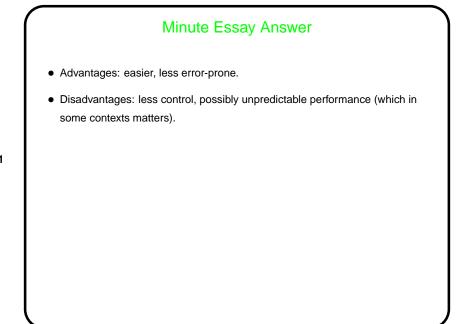